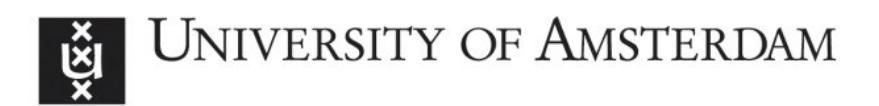

### **UvA-DARE (Digital Academic Repository)**

#### Safe models for risky decisions

Steingröver, H.M.

[Link to publication](https://dare.uva.nl/personal/pure/en/publications/safe-models-for-risky-decisions(0801e888-b506-477f-89ec-f48414727b32).html)

Creative Commons License (see https://creativecommons.org/use-remix/cc-licenses): **Other**

Citation for published version (APA): Steingröver, H. M. (2017). Safe models for risky decisions.

#### **General rights**

It is not permitted to download or to forward/distribute the text or part of it without the consent of the author(s) and/or copyright holder(s), other than for strictly personal, individual use, unless the work is under an open content license (like Creative Commons).

#### **Disclaimer/Complaints regulations**

If you believe that digital publication of certain material infringes any of your rights or (privacy) interests, please let the Library know, stating your reasons. In case of a legitimate complaint, the Library will make the material inaccessible and/or remove it from the website. Please Ask the Library: https://uba.uva.nl/en/contact, or a letter to: Library of the University of Amsterdam, Secretariat, Singel 425, 1012 WP Amsterdam, The Netherlands. You will be contacted as soon as possible.

UvA-DARE is a service provided by the library of the University of Amsterdam (http://dare.uva.nl)

# Appendix *D*

# **Appendix to Chapter 5: "Absolute Performance of Reinforcement-Learning Models for the Iowa Gambling Task"**

### **D.1 Recipe for Obtaining Choice Probabilities According to the Post Hoc Absolute Fit Method**

- 1. For a given participant *i*, take a random draw from the individual-level joint posterior (i.e., use a random chain and iteration). This random draw results in a parameter value combination (i.e.,  $\{w_i, A_i, a_i, c_i\}$  for the PVL and the PVL-Delta models, and  $\{w_i, a_i, c_i\}$  for the EV model) that is then provided to the model. Alternatively, use the maximum likelihood estimates.
- 2. Initialize the expectancies of all decks to zero,  $Ev_k(0) = 0$ . Therefore,  $P[S_k(1)] = 0.25$  for each deck  $k, k \in \{1, 2, 3, 4\}$  (i.e., on the first trial, all decks are equally likely to be chosen).
- 3. Execute steps  $4-7$  for trial  $t=1$  up to and including  $t=T-1$  where T is the maximum number of trials used in the corresponding experiment.
- 4. Provide the model with the observed choice  $S_k(t)$ , and payoff on trial  $t$ ,  $W(t)$  and  $L(t)$ .
- 5. Use the payoff observed on trial *t* to compute the utility of the chosen deck.
- 6. Update the expected utility of all decks (or only of the chosen deck, in the case of the EV and PVL-Delta models).
- 7. Compute the probability that deck *k* will be chosen on the next trial  $P[S_k(t+1)]$ . Save the probabilities.
- 8. Repeat steps 1 − 7 for each subject 100 times to account for the posterior uncertainty. This step is omitted if maximum likelihood estimates were used.

## **D.2 Recipe for Obtaining Choice Probabilities According to the Simulation Method**

- 1. For a given participant *i*, take a random draw from the individual-level joint posterior (i.e., use a random chain and iteration). This random draw results in a parameter value combination (i.e.,  $\{w_i, A_i, a_i, c_i\}$  for the PVL and the PVL-Delta models, and  $\{w_i, a_i, c_i\}$  for the EV model) that is provided to the model. Alternatively, use the maximum likelihood estimates.
- 2. Initialize the expectancies of all decks to zero,  $Ev_k(0) = 0$ . Therefore,  $P[S_k(1)] = 0.25$  for each deck  $k, k \in \{1, 2, 3, 4\}$  (i.e., on the first trial, all decks are equally likely to be chosen).
- 3. Execute steps  $4 7$  for trial  $t = 1$  up to and including  $t = T 1$  where *T* is the maximum number of trials used in the corresponding experiment.
- 4. Generate a choice on trial  $t$  using  $P[S_k(t)]$ .
- 5. Use the payoff corresponding to the choice on trial *t* to compute the utility of the chosen deck. Make sure to use the same payoff schedule as in the corresponding experiment.
- 6. Update the expected utility of all decks (or only of the chosen deck, in the case of the EV and PVL-Delta models).
- 7. Compute the probability that deck *k* will be chosen on the next trial  $P[S_k(t+1)]$ . Save the probabilities.
- 8. Repeat steps 1 − 7 for each subject 100 times to account for the posterior uncertainty. This step is omitted if maximum likelihood estimates were used.